### Microsoft<sup>®</sup> Business Solutions

# Retail Management System **Retail Management System Retail Store Operations**

### Hardware and operating systems

Runs under Windows® 98, Windows® Millennium Edition, Windows NT® 4.0 (SP5), Windows® 2000 and Windows® XP Supports popular OPOS devices Support for Windows printers, keyboard wedge mag card readers, and PC/PS-2keyboards

### Point-of-sale capabilities

Customizable, resizable transaction screen Graphical user interface with touchscreen User-definable keyboard-shortcut macros Unlimited line item entry Automatically look up price (sales, quantity discount, promotional, price levels) Automatically compute tax, VAT Look up quantity and item attribute Display item picture, extended description and sub-descriptions Select shipping carrier and calculate shipping charges by weight/value Multi-tender (i.e., cash, check, credit card) Accept food stamps Print check validation endorsement Sell and redeem vouchers/gift certificates/gift cards Place transaction on hold and recall Perform voids and returns at POS Access online credit card authorizations and capture electronic signatures Supports mix-and-match pricing structure Discount entire sale or selected items at time of sale Add customer account Access customer info (i.e., total sales, number of visits, last visit date) Issue store credit Receive payment(s) for individual invoices Process deposits on orders Search by customer's ship-to address Create and process layaway, back orders, work orders and sales quotes Credit items sold to selected sales reps View daily sales graph at the POS View and print journals from any register Preview, search and print journals by register, batch and/or receipt number Print X, Z, and ZZ reports Print receipts, invoices and pick tickets with logos/graphics Print kit components on receipt

### Inventory types

Standard and service items Serialized (up to 3 serial numbers) Matrix (apparel) Lot matrix, kits Assembly (bill of material) Weight (tare, actual), gasoline Tag-along, parent/child Voucher (gift card, gift certificate) Items you fabricate; shows components

### Inventory control and tracking

Track and manage all inventory types Organize and modify assembly, matrix, and lot matrix items using clear spreadsheets Look up and modify matrix items by specific attribute (i.e., size, color) Automatically calculate inventory replenishment by restock level or quantity sold Supports multiple suppliers for each item Define "master pack" quantity for ordering Assign item substitutes Serial number tracking Unlimited item aliases Parent & child quantity Attach notes/reminders to specific items Automatically generate purchase orders Receive shipments Transfer inventory in/out Process external file (data collection unit) Store and track offline inventory (items not for sale, breakage, etc.)

### Pricing, sales and promotions

Set up mix and match pricing structure "Buy X, get Y" discount capability Lot pricing (single, six-pack, case, etc.) Multiple price levels/customer (price break tables) Discount from retail, mark up from cost Set profit margin, price rounding rules Discount by dollar amount Assign subtotal amount Set percent of discount Put items on sale/promotion Set up happy hours and sales schedules Multiple tax rate tables (percent, base, cap) multiple sales tax (GST, PST, etc.) Supports Euro and Value Added Taxation Define sales commission schedule Give change in local currency

### Advanced security options

Built-in security system for Manager and POS programs

Every menu and field can be protected per cashier's security level. Data fields can be hidden, view-only or editable.

#### *Features Summary*

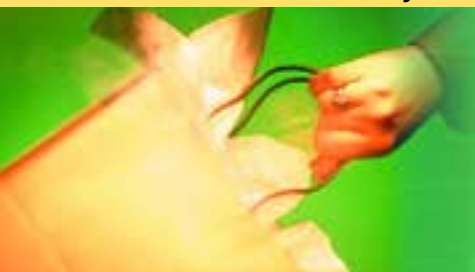

# **Microsoft**

## **Microsoft<sup>®</sup> Business Solutions**

# **Retail Management System**

# Store Operations

### Advanced security options - *continued*

Set cashier floor and return limits Assign log-on password Reason codes for discounts, price override and adjustments Grant or deny cashier permissions to: Enter opening or closing amounts Change price, tax amount Allow "No sales" (open drawer) Allow payouts Allow item cost display Allow editing of time-clock entries Allow generation of X reports Hold transactions Perform blind closeouts View sales journal and sales graph Sign on before each transaction Allow new customers at POS Allow customer account modification Allow deletion of customers and items Allow item information modification Enable global customers for multi-store Allow POS serial number creation Show/hide customer addresses at POS

### Time saving tools

Assistant speeds large database changes New Item Wizard quickly adds inventory Label Wizard designs and prints barcode and graphic labels Calendar event planner and reminder

#### Customizable active reports

Filter, hide, sort and group report data Print preview

Adjust report header/columns on-screen Drill-down for access and/or to modify

detailed database information directly from Active Reports

Memorize your custom reports Export data to multiple formats Some highly customizable reports include: Customer list Account activities & receivables aging Daily sales with filters and "Grouped by" Summary daily tax collected Detailed sales and detailed tax collected **Commissions** Register analysis Department sales/cost Top performers Regional sales Item price and quantity lists Item value list Item reorder list Item movement report Offline inventory list Serial number list Supplier list Alias and substitute lists Work order summary and detailed lists Back order summary and detailed lists Quote summary and detailed lists Vouchers summary and detailed lists Purchase orders Inventory transfers in/out Open layaways & expiration reports

### Customer management and marketing

Track purchases by date, price, quantity Search by account information Define different account types (i.e., revolving) Aged receivables option Look up, adjust and track invoices for specific customer accounts Apply finance charges on accounts Bill payments for net terms Place limits on customer purchases for specified time period

15 user-defined fields for customer data (i.e., birth date, driver's license number, resale permit number, etc.) Create customer accounts at the POS Multiple shipping addresses per customer Reprint customer statements & receipts Generate mailing lists Print accounts receivable aging report Print account activities report

#### Employee management

Track and manage employee information Set up and manage sales commissions Send messages to cashiers Time clock and time card report

### Interface with popular accounting software

Microsoft Business Solutions Small Business Manager Dynamics eEnterprise MYO<sub>B®</sub> Peachtree® Accouting for Windows QuickBooks® for Windows Open standards allow universal Windows import/export

### Internet applications

Web-enabled with XML for cross-platform data sharing Retrieve and process orders from many virtual storefronts NetDisplay advertises to in-store customers Custom POS buttons (on-screen shortcuts to Web sites, software & application tools) FedEx® shipping and tracking by Web

### start

### Contact Your Certified Microsoft Business Solutions Partner

Microsoft Great Plains Partners certified in Microsoft Retail Management System applications can analyze your needs and goals, optimize product selection, tailor and install your system, then train you and your staff in its efficient use.

Call 888-477-7989 today or visit www.GreatPlains.com to learn more details and see these products' full capabilities.

© 2002 Microsoft Corporation. All rights reserved. Microsoft, Great Plains, Windows, Windows NT and the Windows Start logo are either registered trademarks or trademarks of Microsoft Corporation or Great Plains Software, Inc., in the United States and/or other countries. Great Plains Software, Inc., is a wholly-owned subsidiary of Microsoft Corporation. The names of actual companies and products mentioned herein may be the trademarks of their respective owners. This document is for informational purposes only. MICROSOFT MAKES NO WARRANTIES, EXPRESS OR IMPLIED, IN THIS SUMMARY.